# **+ AUTODOC CLUB**

Kā nomainīt: gaisa filtru **FORD Focus Mk1 Van / Universālis (DNW)** nomaiņas ceļvedis

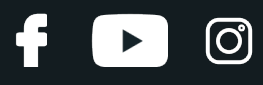

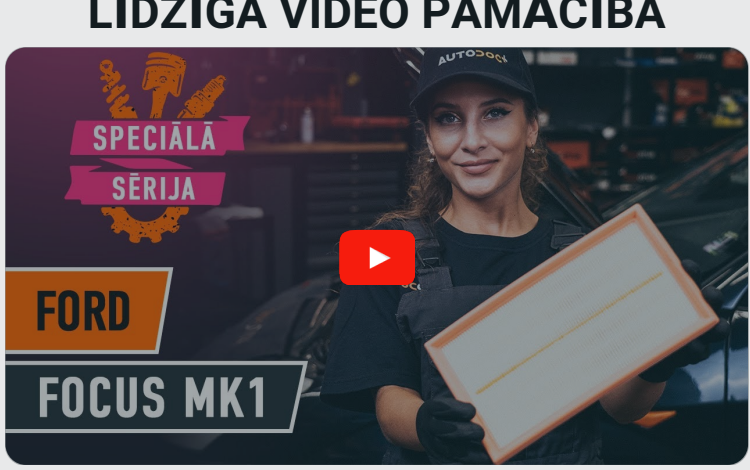

## **LĪDZĪGA VIDEO PAMĀCĪBA**

Šajā video redzama līdzīgas autodaļas nomaiņas procedūra citā transportlīdzeklī

### **Uzmanību!**

Šis maiņas algoritms ir piemērots: FORD Focus Mk1 Van / Universālis (DNW) 1.8 TDDi, FORD Focus Mk1 Van / Universālis (DNW) 1.4, FORD Focus Mk1 Van / Universālis (DNW) 1.6, FORD Focus Mk1 Van / Universālis (DNW) 1.8, FORD Focus Mk1 Van / Universālis (DNW) 1.8 TDCi

Darbību secība var nedaudz atšķirties atkarībā no automašīnas uzbūves.

Šī pamācība tika izveidota, pamatojoties uz līdzīgas autodaļas nomaiņas procedūru: FORD FOCUS (DAW, DBW) 1.8 TDCi

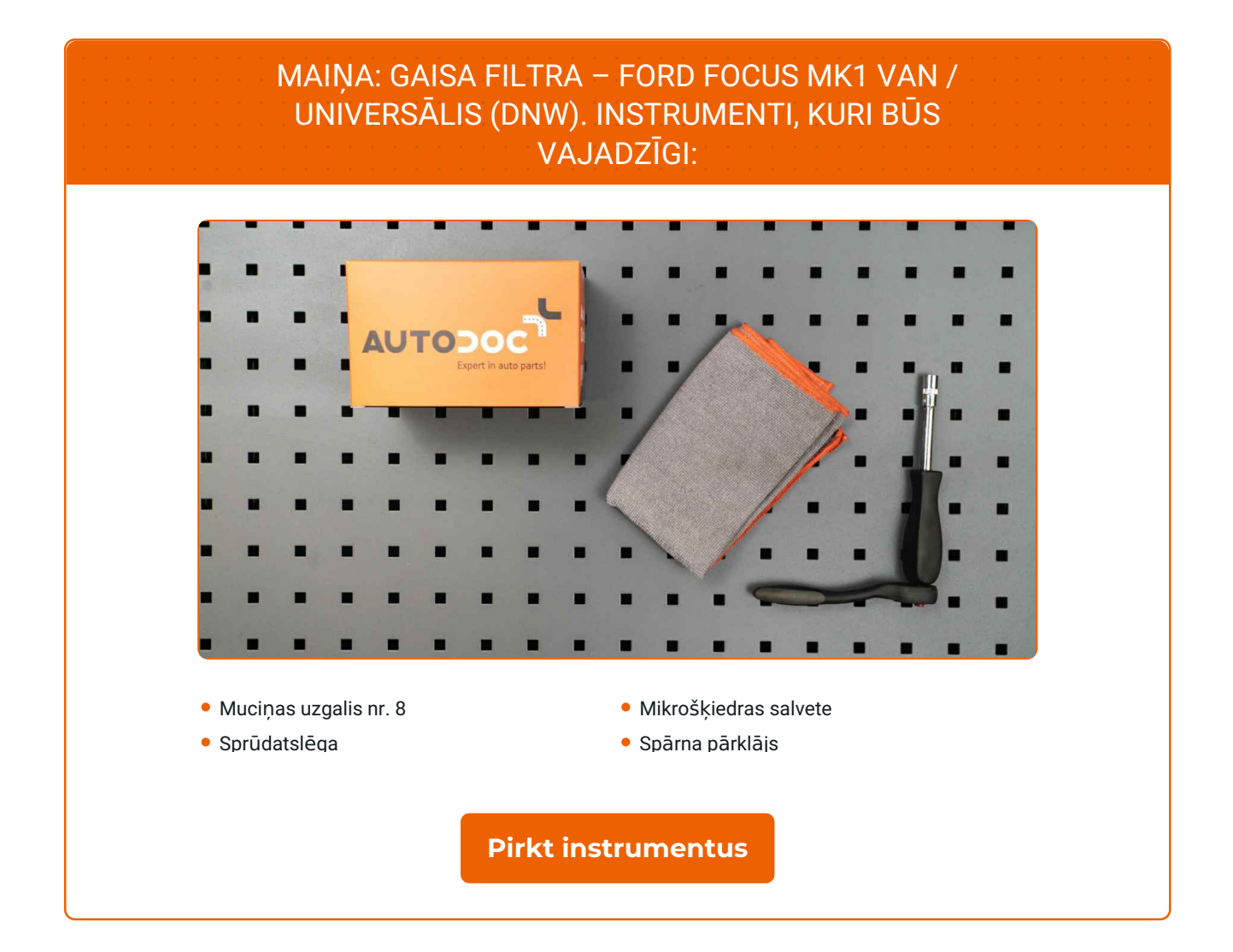

f

 $\odot$ 

 $\blacktriangleright$ 

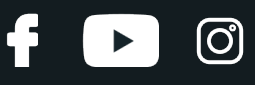

#### Maiņa: gaisa filtra – FORD Focus Mk1 Van / Universālis (DNW). AUTODOC iesaka:

- Sekojiet līdzi detaļas darbības termiņiem, ieteikumiem un prasībām, kuras noteicis ražotājs.
- Lūdzu, ņemiet vērā: visi darbi ar FORD Focus Mk1 Van / Universālis (DNW) automašīnu jāveic ar izslēgtu motoru.

Izmantojiet aizsargu, lai nesabojātu automašīnas krāsojumu un plastmasas detaļas.

# **VEICIET NOMAIŅU ŠĀDĀ SECĪBĀ:**

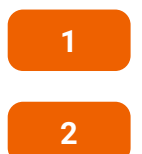

Atveriet motora pārsegu.

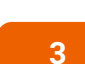

Atskrūvējiet gaisa filtra vāka stiprinājuma skrūves. Izmantojiet muciņatslēgu Nr 8. Izmanojiet atslēgu ar tarkšķi.

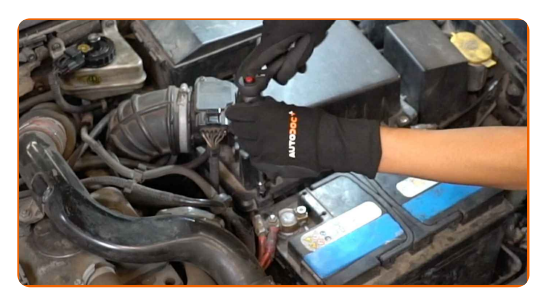

**4** Noņemiet filtra <sup>v</sup>āku.

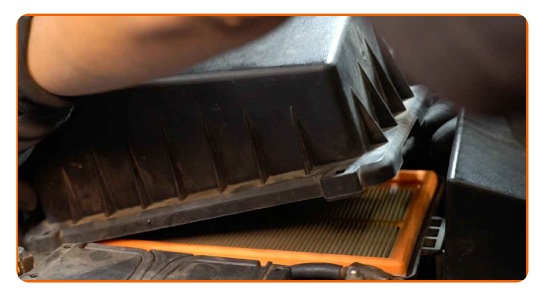

## **+ AUTODOC CLUB**

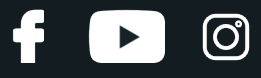

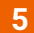

Izņemiet no filtra korpusa filtrējošo elementu.

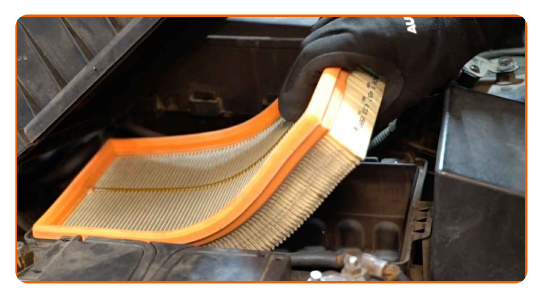

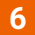

**6** Notīriet gaisa filtra <sup>v</sup>āku un korpusu.

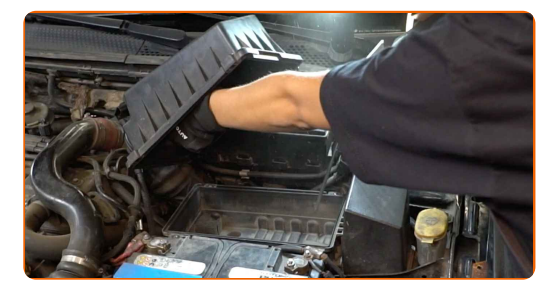

#### Maiņa: gaisa filtra – FORD Focus Mk1 Van / Universālis (DNW). Ieteikums:

Pirms tīrat gaisa filtra vāku un korpusu, pārklājiet gaisa vada detaļas, gaisa masas sensoru (ja ir), droseļvārstu ar tīru drānu.

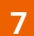

Ievietojiet jauno filtrējošo elementu filtra korpusā. Pārliecinieties, lai filtra mala cieši piegultu korpusam.

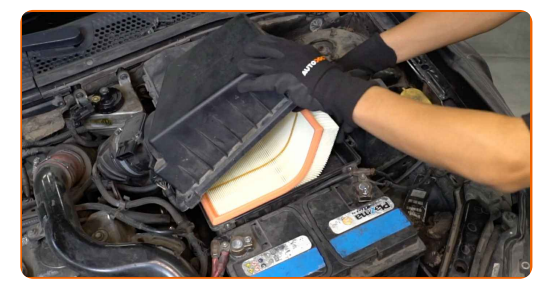

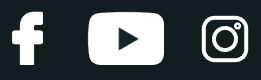

#### AUTODOC iesaka:

- Maina: gaisa filtra FORD Focus Mk1 Van / Universālis (DNW). Pārliecinieties, ka filtra elements ir pareizi novietots. Nepieļaujiet sašķiebšanos.
- Izmantojiet tikai kvalitatīvus filtrus.
- Uzstādīšanas laikā nepieļaujiet putekļu un netīrumu nokļūšanu gaisa filtra korpusā.

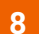

Uzlieciet gaisa filtra vāciņu. Nostipriniet to.

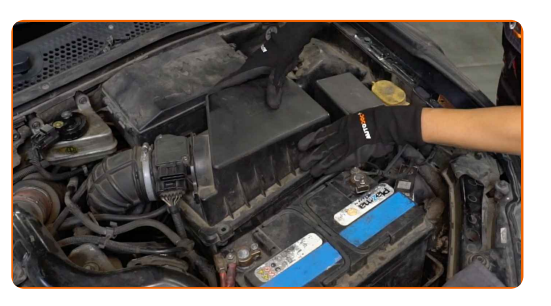

**9**

Ieskrūvējiet gaisa filtra vāka stiprinājuma skrūves. Izmantojiet muciņatslēgu Nr 8. Izmanojiet atslēgu ar tarkšķi.

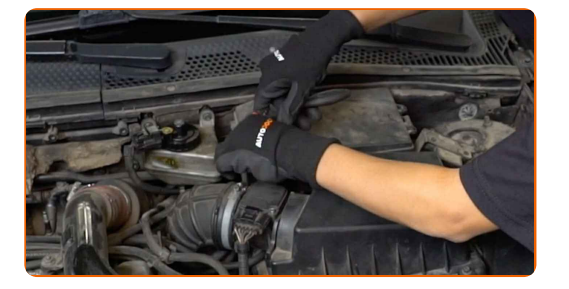

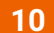

**10** Noņemiet aizsargvāku.

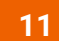

Aizveriet dzinēja pārsegu.

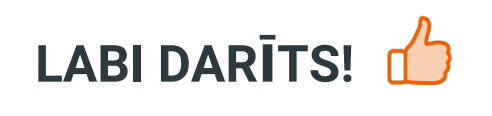

**[SKAT](https://club.autodoc.lv/manuals/ford/focus/focus-kasten-kombi-dnw?utm_source=club.autodoc.lv&utm_medium=referral&utm_campaign=vote_PDF&utm_term=lv)ĪT VAIRĀK PAMĀCĪBU**

## **AUTODOC — AUGSTĀKĀ KVALITĀTE UN AUTODAĻAS PAR PIEŅEMAMU CENU TIEŠSAISTĒ**

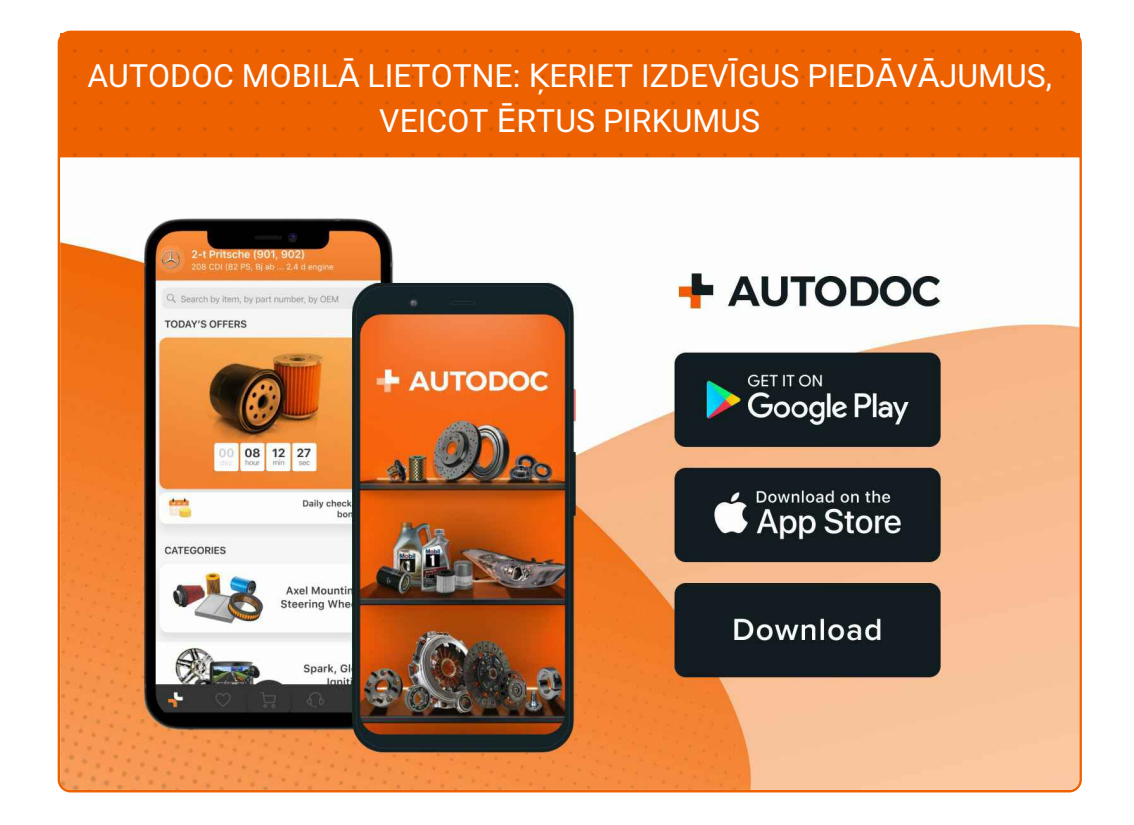

**LIELISKA IZVĒLE [REZERVES](https://www.autodoc.lv?utm_source=pdf) DAĻĀM JŪSU AUTOMAŠĪNAI**

#### **GAISA [FILTRS:](https://www.autodoc.lv/auto-dalas/gaisa_filtrs-10360?utm_source=pdf) PLAŠA IZVELE**

# **ATBILDĪBAS IEROBEŽOJUMS:**

Dokumentā irietverti tikai vispārīgi ieteikumi, kas var jums noderēt remontdarbu vai detaļu nomaiņas laikā. "AUTODOC" neuzņemas nekādu atbildību par jebkādiem zaudējumiem, ievainojumiem un mantas bojājumiem, kas gūti remontdarbu vai detaļu nomaiņas procesā sniegtās informācijas nepareizas lietošanas vai nepareizas interpretācijas dēļ.

"AUTODOC" neuzņemas nekādu atbildību par jebkādām iespējamām šajā rokasgrāmatā atrodamām kļūdām un neskaidrībām. Sniegtā informācija ir paredzēta tikai informatīviem nolūkiem un nevar aizstāt speciālistu padomu.

"AUTODOC" neuzņemas nekādu atbildību par nekorektu vai bīstamu remonta iekārtu, instrumentu un autodaļu izmantošanu. "AUTODOC" stingri iesaka būt uzmanīgiem un ievērot drošības noteikumus, veicot remonta vai nomaiņas darbus. Atcerieties: - zemas kvalitātes autodaļu izmantošana negarantē pienācīgu drošības līmeni uz ceļiem.

© Copyright 2023 – viss vietnes saturs, jo īpaši teksti, fotogrāfijas un grafiki ir aizsargāti ar autortiesībām. Visas tiesības, tajā skaitā tiesības kopēt, nodot trešām personām, rediģēt un tulkot, patur "AUTODOC SE".